## **ESTADO DE SANTA CATARINA** PREFEITURA MUNICIPAL DE GOVERNADOR CELSO RAMOS

82.892.373/0001-89 CNPJ: PRACA 06 DE NOVEMBRO. 01 C.E.P. 88190-000 - Governador Celso Ramos - SC **PREGÃO PRESENCIAL** 

Nr.: 22/2019 - PR

Processo Administrativo: 22/2019 22/2019 Processo de Licitação: 12/03/2019 Data do Processo:

Folha: 1/1

## TERMO DE HOMOLOGAÇÃO DE PROCESSO LICITATÓRIO

O(a) Prefeito, JULIANO DUARTE CAMPOS, no uso das atribuições que lhe são conferidas pela legislação em vigor, especialmente sob Lei nº 10.520/02 e em face aos princípios ordenados através da Lei nº 8.666/93 e alterações posteriores, a vista do parecer conclusivo exarado pelo Pregoeiro e sua equipe de apoio, resolve:

01 - HOMOLOGAR a presente Licitação nestes termos:

- a) Processo Nr. 22/2019
- b) Licitação Nr. 22/2019-PR
- PREGÃO PRESENCIAL c) Modalidade.
- d) Data Homologação: 04/04/2019
- REGISTRO DE PREÇOS PARA AQUISIÇÃO DE ROÇADEIRA CONFORME ESPECIFICAÇÕES e) Objeto da Licitação CONTIDAS NO EDITAL PARA USO DA SECRETARIA DE INFRAESTRUTURA E SERVIÇOS PÚBLICOS DE GOVERNADOR CELSO RAMOS/SC

(em Reais R\$)

f) Fornecedores e Itens declarados Vencedores (cfe. cotação) Unid. Quantidade Descto (%) Preço Unitário Total do Item

## NOVO SOLO MAQUINAS E EQUIPAMENTOS AGRICOLAS LTDA (11248)

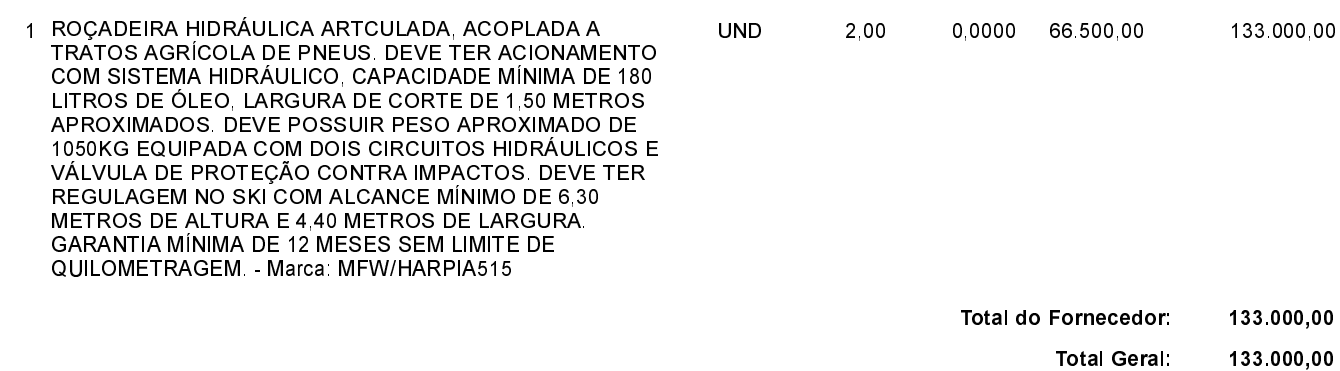

Governador Celso Ramos, 4 de Abril de 2019.

**JULIANO DUARTE CAMPOS** PREFEITO